## Nature Photographers Online Magazine

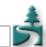

## New Year's Resolutions

Text and photography copyright Jan Allinder. All rights reserved.

We all have our New Year's Resolutions. When you think about it, there really isn't too much difference between a New Year's Resolution and Short Term Goals. But for me, the big difference is that I push the New Year's Resolutions to the front of the goal list. With renewed vigor, I'm ready to accomplish something – anything! So here we go.

2004 Resolutions for Lucid Images Wildlife Photography:

- Add a new article or tip every month Gives people a reason to keep coming back to your site and encourages you to research your subjects or try new techniques and equipment.
- Update Photo Gallery every month with new images Keeps you out in the field shooting!
- Make sure web browsers are up to date I use IE, Netscape, Mozilla & Opera to check the sites I design. Don't be afraid to experiment with latest versions of different browsers. You might find Mozilla is preferable to IE or Netscape.
- Change Style Sheets This will give your site a new look without having to redo your entire site.

Links - Mozilla, Opera, Internet Explorer and Netscape.

So what are your new year's resolutions? Join our discussion!

**JA-NPN 0015** 

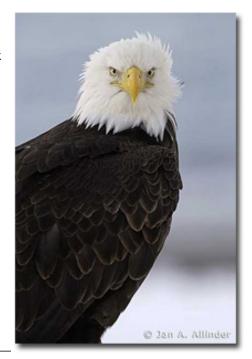

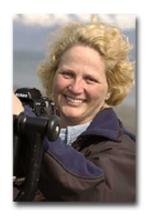

Jan Allinder is not only an avid nature photographer, but a talented webmaster as well. A member of the <a href="https://https://https

To view Jan's work, be sure to pay her Lucid Images Wildlife Photography web site a visit!

Comments on this article? Send them to the editor.